# STICHTING MATHEMATISCH CENTRUM 2e BOERHAAVESTRAAT 49 **AMSTERDAM**  REKENAFDELING

MR 81

 $\mathcal{L}_{\text{max}}$  ,  $\mathcal{L}_{\text{max}}$ 

Het MC-ALGOL 60-systeem voor de XS

Voorlopige programmeurshandleiding

door

 $\sim 1.4$ 

F.E.J. Kruseman Aretz

 $\ddot{\phantom{a}}$ 

 $\hat{\rho}$ 

Herziene uitgave

januari 1968

 $\bar{z}$ 

The Mathematical Centre at Amsterdam, founded the 11th of February, 1946, is a non-profit institution aiming at the promotion of pure mathematics and its applications, and is sponsored by the Netherlands Government through the Netherlands Organization for the Advancement of Pure Research (Z. W. O.) and the Central Organization for Applied Scientific Research in the Netherlands (T.N.O.), by the Municipality of Amsterdam and by several industries.

 $\mathbf{g}_t$ 

#### L.S.,

Dit rapport is een poging, een zo volledig mogelijke handleiding te geven voor het vervaardigen van programma's en getallenbanden voor het ALGOL-systeem voor de XS in zijn huidige vorm. Het is een zelfstandig geheel: er is geen beroep in gedaan op (voor-)kennis van de ALGOL-implementatie op de Xl.

Hopelijk zal de programmeur, die wil spelen met alle mogelijkheden tot aan de grenzen die het ALGOL-systeem voor de XS hem stelt, met dit rapport over een betrouwbaar naslagwerk beschikken.

Hopelijk zal ook de "occasional" programmeur uit deze leidraad de informatie kunnen putten die hij nodig heeft. Voor hem zijn de secties 3, 4, 7 en S de belangrijkste.

Het MC-ALGOL 60-systeem voor de XS is geheel op het Mathematisch Centrum ontwikkeld. Een grote groep medewerkers van de Rekenafdeling heeft er aan bijgedragen. Het meeste werk is echter verzet door F.J.M. Barning, B.J. Mailloux, J.J.B.M. Nederkoorn en de auteur van deze handleiding. Het is de bedoeling, dat geleidelijk aan dit ALGOL-systeem tot in details beschreven zal worden.

FKA

 $\label{eq:2.1} \begin{split} \mathcal{L}_{\text{max}}(\mathcal{L}_{\text{max}}) = \mathcal{L}_{\text{max}}(\mathcal{L}_{\text{max}}) \end{split}$  $\label{eq:2.1} \frac{1}{\sqrt{2}}\int_{\mathbb{R}^3}\frac{1}{\sqrt{2}}\left(\frac{1}{\sqrt{2}}\right)^2\frac{1}{\sqrt{2}}\left(\frac{1}{\sqrt{2}}\right)^2\frac{1}{\sqrt{2}}\left(\frac{1}{\sqrt{2}}\right)^2\frac{1}{\sqrt{2}}\left(\frac{1}{\sqrt{2}}\right)^2.$ 

 $\label{eq:2.1} \frac{1}{\sqrt{2\pi}}\int_{0}^{\infty}\frac{1}{\sqrt{2\pi}}\left(\frac{1}{\sqrt{2\pi}}\right)^{2\alpha} \frac{1}{\sqrt{2\pi}}\int_{0}^{\infty}\frac{1}{\sqrt{2\pi}}\left(\frac{1}{\sqrt{2\pi}}\right)^{2\alpha} \frac{1}{\sqrt{2\pi}}\frac{1}{\sqrt{2\pi}}\int_{0}^{\infty}\frac{1}{\sqrt{2\pi}}\frac{1}{\sqrt{2\pi}}\frac{1}{\sqrt{2\pi}}\frac{1}{\sqrt{2\pi}}\frac{1}{\sqrt{2\pi}}\frac{1}{\sqrt{$ 

 $\label{eq:2.1} \mathcal{L}(\mathcal{L}^{\text{max}}_{\mathcal{L}}(\mathcal{L}^{\text{max}}_{\mathcal{L}})) \leq \mathcal{L}(\mathcal{L}^{\text{max}}_{\mathcal{L}}(\mathcal{L}^{\text{max}}_{\mathcal{L}}))$ 

 $\label{eq:2.1} \frac{1}{\sqrt{2}}\int_{0}^{\infty}\frac{1}{\sqrt{2\pi}}\left(\frac{1}{\sqrt{2\pi}}\right)^{2\alpha} \frac{1}{\sqrt{2\pi}}\int_{0}^{\infty}\frac{1}{\sqrt{2\pi}}\left(\frac{1}{\sqrt{2\pi}}\right)^{\alpha} \frac{1}{\sqrt{2\pi}}\frac{1}{\sqrt{2\pi}}\int_{0}^{\infty}\frac{1}{\sqrt{2\pi}}\frac{1}{\sqrt{2\pi}}\frac{1}{\sqrt{2\pi}}\frac{1}{\sqrt{2\pi}}\frac{1}{\sqrt{2\pi}}\frac{1}{\sqrt{2\pi}}$ 

 $\label{eq:Riccati} \begin{array}{ll} \mathcal{R}_1 & \mathcal{R}_2 & \mathcal{R}_3 \\ \mathcal{R}_4 & \mathcal{R}_5 & \mathcal{R}_6 \end{array}$ 

Voorlopige programmeurshandleiding

## 1. Eisen te stellen aan ALGOL 60-programma's

Het ALGOL-systeem voor de X8 accepteert programma's, geschreven in ALGOL 60 als gedefinieerd in het Revised Report on the Algorithmic Language ALGOL 60, onder de voorlopige beperking, dat hierin 1.1. geen own <type> array's in gedeclareerd worden, 1.2. geen integer labels met een integer-waarde > 67108863 voorkomen, 1.3. het aantal gedeclareerde locale variabelen en locale labels binnen een procedure body zekere, zeer ruime grenzen niet overschrijdt,  $1.4.$  het aantal entries in een switch declaration zekere, zeer ruime grenzen niet overschrijdt.

Een aantal (functie-) procedures mag, zonder dat zij in het programma gedeclareerd behoeven te warden, gebruikt warden. Naast de in 3.2.4. van het Revised Report opgenomen elementaire functies behoren hier ender meer alle in- en uitvoer-procedures toe. Voor een volledige opsomming zie 7.

Uitsluitend in commentaar (na comment en end) en binnen strings mogen, naast de basic symbols van ALGOL, ook de symbolen accent, apostrophe en vraagteken (', " en ?), alsmede willekeurige onderstreepte of doorbalkte combinaties voorkomen.

Formele parameters van procedures behoeven, voor zover ze niet in de value part voorkomen, niet gespecificeerd te worden. Het is gewoonlijk voordelig, zo veel mogelijk parameters te specificeren, daar de extra informatie, verschaft door de specificatie, mede in de test op overeenkomst formele/actuele parameters wordt betrokken, en bovendien de efficientie van de uitvoering van het programma ten goede kan komen. Het is evenwel mogelijk, procedures te schrijven die aan de afwezigheid van een of meer specificaties hun speciale betekenis ontlenen.

## 2. Enige interpretaties van ALGOL 60

2.1. De specificaties real en integer hebben de volgende betekenis: 2.1.1. als de bijbehorende formele parameter in de value part voorkomt, wordt in de procedure body een locale variabele gedeclareerd van het type volgens de specificatie, en aan die variabele wordt de waarde van de corresponderende actuele expressie geassigneerd, zonodig daarbij een real resultaat afrondend tot een integer waarde, 2.1.2. als de formele parameter niet in de value part voorkomt, worden beide specificaties geinterpreteerd als een mededeling "arithmetisch" en in hoofdzaak gebruikt voor de syntactische controle. Bij iedere aanroep van de procedure wordt overal in de body de formele parameter vervangen door de corresponderende actuele (zie Revised Report 4.7., in het bijzonder  $4.7.3.2.$ ), en het type van de actuele parameter dringt dus door tot in de body, zonder dat enige transferfunctie wordt ingelast, ongeacht de specificatie real of integer.

2.2. De specificatie arrey, zonder type-vermelding, wordt, als de bijbehorende formele parameter in de value part voorkomt, geidentificeerd met de specificatie real array. Anders wordt de specificatie array beschouwd als een mededeling, dat de formele identifier de identifier van een array voorstelt.

2. 3. Bij formele parameters die in de value part voorkomen, worden de specificaties real procedure, integer procedure en Boolean procedure geidentificeerdmet respectievelijk real, integer en Boolean.

2.4. Een formele parameter, voorkomend in de value part, mag gespecificeerd worden als label. De corresponderende actuele parameter moet dan een designational expression zijn; deze wordt bij het binnenkomen van de procedure, evenals alle andere parameters uit de value part, geevalueerd.

2.5. In tegenstelling tot 4.3.5. van het Revised Report Wordt de evaluatie van een switch designator die niet tot een entry uit de switch list leidt, als een ongeoorloofde situatie beschouwd.

2.6. Bij de uitwerking van expressies worden de operanden geevalueerd in de volgorde van de ALGOL-tekst, van links naar rechts. Bij het binnenkomen van een procedure worden de formele parameters uit de value part geevalueerd in de volgorde van de formele-parameterlijst; echter Worden eerst de simpele value parameters, en daarna de value arrays afgehandeld.

#### 3. Ponsconventies voor ALGOL-programma's

De programmateksten dienen geponst te worden op 7-gats band in de z.g. MC-flexowriter-code. Enige conventies, waaraan de hand gehouden moet worden., zijn:

**3.1.** twee opeenvolgende word delimiters moeten gescheiden worden door tenminste een niet-onderstreept symbool. Dit laatste mag een spatie, tabulatie, of terug-wagen-nieuwe-regel zijn.

3.2. de laatste end van het programma moet afgesloten worden door ten minste een niet-onderstreept symbool (bij voorkeur een terug-wagennieuwe-regel).

3.3. het "wordt"-symbool (:=), voorkomend in assignment statements, moet geponst worden als een: gevolgd door een = niet gescheiden door enig ander symbool (ook geen spatie).

3.4. De symbolen +,  $\equiv$ ,  $\supset$ ,  $\neq$ ,  $\leq$ ,  $\geq$ ,  $\frac{1}{2}$  (quote) en  $\frac{9}{2}$  (unquote) worden in enige ponsingen geponst, en wel als:

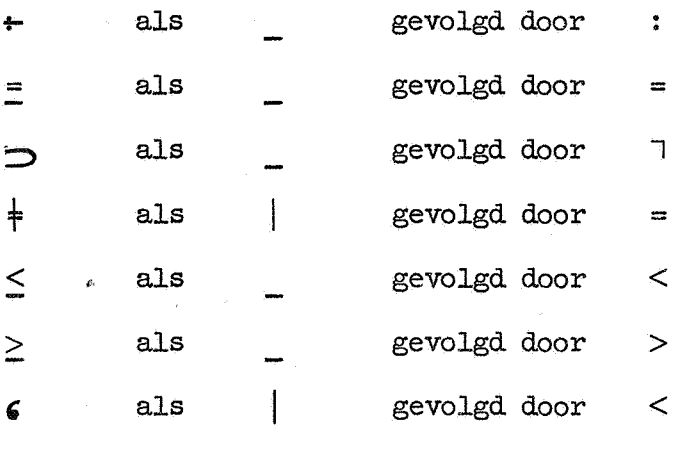

-2

als are gevolgd door  $>$ A

3.5. Tape. feed (blank), erase (127), stopcode (11) en backspace (42) worden overal in de programmaband genegeerd.

3.6. Het programma mag, zo nodig, over verschillende banden verdeeld zijn •. Elke band moet beginnen en eindigen met ten minste 25 cm blank.

3.7. Eventueel getallenmateriaal, dat tijdens de uitvoering van programma's gelezen moet worden, mag (maar hoeft niet) direct achter het programma geponst worden op dezelfde band.

3.8. De bandlezers van de x8 zijn zeer kieskeurig met "plakjes" in banden.

#### 4. De verwerking van ALGOL-programma's

4.1. Voor verwerking dienen ALGOL-programma's in de speciale enveloppen voor rekenopdrachten ingeleverd te worden aan de ''balie". De enveloppe moet bevatten: de programma-band( en) en de getallen-band( en) met de bijbehorende teksten. De banden moeten duidelijke opschriften bevatten (ten minste "programma" of "getallen") en zo nodig genunnnerd zijn. Toegevoegd kunnen worden instructies voor de operateur als "na 10 seconden afbreken", "geen regelnunnners" (zie 4.2.4.), "zonder protectie"  $($ zie 6.2. $).$ 

4.2. De verwerking geschiedt hierna als volgt:

4.2.1. Het programma wordt ingelezen en in enige scans op syntactische fouten getoetst. Tijdens het inlezen wordt de tekst afgedrukt over de regeldrukker, waarbij iedere regel wordt voorafgegaan door het regelnummer, gevolgd door enige spaties. Zo nodig wordt het afdrukken van een regel onderbroken voor het afdrukken van een foutmelding voor een fout, reeds gedetecteerd tijdens de inleesfase. Voor syntactische fouten, gevonden in de latere scans, wordt een foutmelding afgedrukt volgend op de programmatekst. De representatie van de ALGOL-symbolen op de regeldrukker wordt behandeld in tabel III.

Iedere melding van een fout tegen de syntaxis heeft de volgende gedaante:

er <foutnummer> <regelnummer> <laatst gelezen symbool> <waarde laatst gelezen constante> <eerste 8 karakters van laatst verwerkte identifier>

De interpretatie van de foutnummers is te vinden in tabel I, de decodering van het laatst gelezen symbool geschiedt met behulp van tabel II. Het regelnummer slaat op de regel van de ALGOL-tekst, waarin de fout gedetecteerd is. Hoewel in de foutmelding slechts 8 karakters van de laatst verwerkte identifier gegeven Worden, doen voor het ALGOL-systeem voor de x8 alle letters en cijfers van een identifier mee.

Sommige fouten in de ALGOL-tekst kunnen tot andere foutmeldingen leiden dan voor de hand zou liggen. Dit hangt samen met de wijze, waarop het syntactisch onderzoek van een tekst, die ten gevolge van een fout min of meer oninterpretabel is, verder wordt voortgezet.

Iedere pagina op de regeldrukker begint met een kopje, vermeldende de datum van verwerking en een serienummer, door het systeem aan

-3

deze verwerking toegekend. Voor tekst en foutmeldingen staan 60 regels per pagina ter beschikking.

4.2.2. Slechts als bij bovengenoemd, syntactisch onderzoek geen fouten gevonden zijn, wordt het programma uitgevoerd. output over de regeldrukker begint op een nieuwe pagina, output over de bandponser wordt voorafgegaan door een standaardbegin en afgesloten door een standaardslot. Het standaardbegin heef't de vorm:

<stuk blank> <TWNR> '<datum> - <serienu.nnner>' <TWNR> <stuk blank> <erase>

het standaardslot luidt:

<erase> <stuk blank> <stopcode> <stuk blank>

Bovendien wordt, iedere keer als de voorraad ongeponste band in de bandponser dreigt op te raken, het standaardslot geponst, op de nieuw ingelegde band gevolgd door het standaardbegin.

4.2.3. Bij het detecteren van een ongeoorloofde situatie in de executiefase van een programma wordt de uitvoering direct afgebroken; als laatste handelingen wordt een foutmelding gegeven over de regeldrukker en zonodig een standaardslot geponst. De normale vorm voor een foutmelding tijdens executie is:

er <foutnummer> <regelnummer> <waarde laatst ingevoerde decimale getal>

Voor de interpretatie van de foutnummers verwijzen we weer naar tabel I. Het regelnummer verwijst naar de regel van de ALGOL-tekst, waarin het laatst in executie genomen maar onvoltooid gebleven statement of de laatste in executie genomen maar nog niet voltooide array-declaratie begint.

4.2.4. Het is mogelijk, de operateur te vragen, het programma te doen uitvoeren zonder dat tijdens deze uitvoering het regelnummer wordt bijgehouden. Dit leidt als regel tot een verwaarloosbaar kortere executietijd, maar geef't enige winst in het beschikbare geheugen voor i.h.b. arraydeclaraties of recursieve aanroepen van procedures. In het bovengenoemde geval heeft een foutmelding tijdens executie de vorm:

er <foutnummer> <waarde laatst ingevoerde decimale getal>

4.2.5. De uitvoering van een programma wordt beeindigd:

- a) door het "passeren" van de laatste end,
- b) bij aanroep van de bibliotheek-procedure EXIT,
- c) bij detectie van een fout,
- d) door operateurs-ingreep.

In dit laatste geval wordt een pseudo-foutmelding gegeven met foutnummer 999.

In het algemeen zal de operateur een beeindigd programma. niet herstarten (b.v. voor dezelfde berekeningen met een tweede getallenband). Indien men het programma enige malen doorlopen wil hebben, dient het programma zelf de vorm van een cyclus te hebben. Als dan b.v. de getallenbanden alle afgehandeld zijn en het programma om nieuwe invoer vraagt, zal de operateur het programma afbreken.

 $_{\rm mol}$ 

4.2.6. Er zijn in principe twee soorten "diensten": a) twee-minuten-dienst. b) dienst-volgens-afspraak, voor langer durende programma's. In de twee-minuten-dienst worden programma's ten hoogste 2 minuten op de machine gelaten. Alle programma's worden in closed-shop bedrijf door operateurs gedraaid.

## 5. De arithmetiek van het ALGOL-systeem

De arithmetiek van het ALGOL-systeem voor de x8 stemt overeen met de floating-point arithmetiek van de  $X\mathcal{B}$ .

5.1. Variabelen van type integer bezetten in het geheugen een enkel woord. Als gevolg hiervan is het waardebereik van integer-variabelen beperkt van - 67 108 863 tot en met+ 67 108 863, en mag, tijdens de uitvoering van het programma, geen waarde aan een integer-variabele toegekend worden, in absolute waarde groter (na eventuele afronding) dan 67 108 863. Dit geldt ook voor impliciete assignments aan integers (vergelijk Revised Report  $3.1.4.2.$ ,  $4.7.3.1.$ ,  $5.2.4.1.$ , en  $5.4.4.$ ). Een uitzondering hierop vormt de integer procedure entier, waarvan het waardebereik niet in bovenstaande zin beperkt is.

5.2. Variabelen van type real bezetten in het geheugen twee woorden, en warden voorgesteld in floating-point representatie met een mantisse van 40 binaire posities (40 bits) en teken en een bihaire exponent van **<sup>11</sup>** bits en teken. Hun waarde representeert in het algemeen een niet-geheel getal met een relatieve precisie van ongeveer 12 decimalen. Gehele getallen, in absolute waarde kleiner dan **1** 099 511 627 776 kunnen exact door een real variable worden voorgesteld.

5.3. De uitwerking van expressies geschiedt steeds in floating-point arithmetiek. De arithmetische operaties +, -,  $\times$ , en / geven het best mogelijke, in bovengenoemde floating-point representatie voorstelbare resultaat, met behoµd van de monotonie (dit impliceert b.v. dat als  $a < b$  en  $c > 0$ , dan  $a \times c < b \times c$ ).

Als de operanden bij de operaties +, -, en  $\times$  gehele getallen zijn, in absolute waarde kleiner dan **1** 099 **511** 627 776, en het resultaat van deze operaties ook in absolute waarde deze grens niet overschrijdt, is dit resultaat exact.

De arithmetische operatie  $\Lambda$  levert een resultaat met een relatieve nauwkeurigheid van ongeveer 12 decimalen. Als de exponent een geheel getal is, in absolute waarde kleiner dan 30, wordt het resultaat opgebouwd door herhaalde vermenigvuldiging.

5.4. De waarde van expressies en variabelen van type real ligt in absolute waarde tussen ongeveer  $n628$  en ongeveer  $n-616$ , of is exact 0.

Als bij arithmetische operaties een resultaat zou ontstaan, dat in absolute waarde grater dan ongeveer m628 zou zijn, wordt het grootst mogelijke, nog voorstelbare resultaat gevormd, ongeveer <sub>m</sub>628 met het correcte teken. Een resultaat O ontstaat bij additie of subtractie alleen, als beide operanden in absolute waarde "bit voor bit" gelijk zijn, bij vermenigvuldigen slechts, als ten minste een der beide operanden O is. In alle andere gevallen is het resultaat van een arithmetische operatie in absolute waarde tenminste ongeveer  $m=616$ .

Bij deling door 0 ontstaat, als het deeltal  $\neq$  0 is, het in absolute waarde grootst mogelijke resultaat. De waarde van 0/0 kan van geval tot geval verschillen.

-5

5.5. De waarde van de relatie a = b is slechts true, als de twee operanden a en b "bit voor bit" gelijk zijn. De relaties  $a > b$  en  $a < b$  leveren zeker false, als de twee operanden a en b "bit voor bit" gelijk zijn.

## 6. Geheugenbezetting

6.1. Voor ALGOL-programma's en hun werkruimte (variabelen, arrays, en blokadministratie, bijgehouden door het ALGOL-systeem) staan voorlopig zeker 18 000 geheugenplaatsen ( "woorden") ter beschikking. Een variabele van type real beslaat in het geheugen twee woorden, variabelen van type integer en Boolean een woord. real arrays beslaan twee woorden per element, integer arrays een woord per element, Boolean arrays een woord per 27 elementen.

6.2. Indien tijdens uitvoering van een programma de beschikbare geheugenruimte uitgeput is, wordt de uitvoering afgebroken met een foutmelding met foutnummer 609.

Het is mogelijk, in overleg met de contactpersoon aan de "balie", het programma nog eens aan te bieden, voorlopig met de instructie voor de operateur "zonder protectie". Tijdens de executiefase van een program- ma staan dan zeker 23 000 geheugenadressen ter beschikking.

#### 7. Bibliotheek-procedures

De voorlopige bibliotheek van het ALGOL-systeem voor de X8 bevat de volgende groepen procedures, die niet in het programma gedeclareerd behoeven te worden:

## 7~1. Elementaire functies

- 7.1.1. real procedure abs  $(x)$ ; value x; real x; abs:= if  $x > 0$  then  $\overline{x}$  else -  $x$ ;
- 7.1.2. integer procedure sign  $(x)$ ; value x; real x;  $sign:= if x = 0 then 0 else if x > 0 then 1 else -1;$

7.1.3. real procedure sqrt  $(x)$ ; value x; real x;

Als de vierkantwortel van x exact representeerbaar is in de floating-point arithmetiek van de x8, wordt dit exacte resultaat afgeleverd. In het bijzonder geldt sqrt  $(i \times i) = i$  voor  $i = 0$  (1) 1 048 575. Voor  $x < 0$ wordt voor sqrt (x) een resultaat O gegeven.

- 7.1.4. real procedure sin  $(x)$ ; value x; real x; Er is voldaan aan de eisen: sin  $(0) = 0$  en abs (sin  $(x)$ )  $\leq 1$ .
- 7.1.5. real procedure cos  $(x)$ ; value x; real x; Er is voldaan aan de eisen: cos  $(0) = 1$  en abs  $(\cos(x)) < 1$ .
- 7.1.6. real procedure arctan  $(x)$ ; value x; real x; Deze levert de hoofdwaarde van arctan  $(x)$ ; het resultaat ligt tussen - pi/2 en + pi/2. Er is voldaan aan arctan  $(0) = 0$ .
- 7.1.7. real procedure  $\ln(x)$ ; value x; real x; Voor  $x < 0$  wordt voor  $\ln(x)$  het resultaat ca -  $_{10}$ 628 afgeleverd. Er is voldaan aan  $\ln(1) = 0$ .

7.1.8. real procedure  $\exp(x)$ ; value x; real x;

Er is voldaan aan exp  $(0) = 1$ . Voor  $x < -1419$  wordt ca  $m-616$ , voor  $x > +1447$  wordt ca <sub>n</sub>628 als resultaat van exp (x) afgeleverd.

7.1.9. integer procedure entier **(x);** value x; real x;

Bij wijze van uitzondering is het waardebereik van entier niet beperkt van - 67 108 863 tot en met + 67 108 863. Het afgeleverde resultaat is exact.

## 7.2. Input procedures

Als invoerapparaat staat ter beschikking een bandlezer, met een snelheid van 1000 ponsingen/seconde voor  $5-$ ,  $7-$ , of 8-gats ponsband. Er zijn drie input procedures voor de bandlezer:

#### 7.2.1. integer procedure REHEP;

De waarde van de function designator REHEP is gelijk aan de getalwaarde van de eerstvolgende ponsing (pentade bij 5-gats band, heptade bij 7-gats band, octade bij 8-gats band) op de band. Deze getalwaarde is minstens Oen hoogstens 31 respectievelijk 127 respectievelijk 255. Alle ponsingen worden door REHEP gelijkelijk geaccepteerd, zij worden niet op pariteit gecontroleerd en hebben geen invloed op de door RESYM en READ bijgehouden laatste case-definitie.

## 7.2.2. integer procedure RESYM;

De function designator RESYM kan uitsluitend zinvol Worden aangeroepen, als de invoerband een 7-gats band is, geponst in de z.g. MCflexowriter-code. Alle ponsingen worden gecontroleerd op toelaatbaarheid als flexowriter-symbool. De waarde, die een aanroep van RESYM aflevert is de interne representatie van het eerste flexowriter-symbool op de band, dat verschilt van:

a) de ponsingen blank (O), erase (127), stopcode (11) en

backspace  $(42)$ , die door RESYM overal geskipt worden,

b) de ponsingen lower case (122) en upper case (124),

met inachtneming van de laatste, door RESYM of READ verwerkte case-definitie.

Aan het begin van de uitvoering van een programma wordt de gemeenschappelijke case van RESYM en READ door het systeem op lower case geinitialiseerd.

De interne representatie van flexowriter-symbolen wordt gegeven in tabel III.

#### 7.2.3. real procedure READ;

De function designator READ heeft slechts betekenis als de invoerband geponst is volgens de ponsconventies voor getallenbanden, weergegeven in 8. De waarde van READ is de waarde van het eerstvolgende getal op de band, met een relatieve precisie van ongeveer 12 decimalen, in absolute waarde tussen de grenzen  $m-616$  en  $m628$  of exact 0. Integers op de band, in absolute waarde kleiner dan 1 099 511 627 776, worden exact ingevoerd.

De relatie  $\langle$ number $\rangle$  = READ is true als de decimale voorstelling van <number> in de ALGOL-tekst en van het door READ op de getallenband aangetroffen getal dezelfde is.

READ maakt voor het lezen uitsluitend gebruik van RESYM.

7.2.4. real procedure read; read:= READ;<br>pead is slechts een andere naam voor READ.

7.2.5. Men zij voorzichtig met het afwisselend gebruiken van "REHEP", "RESYM", en "READ" ( of "read"). We beschrijven hier de huidige werking, die zeker nog wel niet definitief zal zijn:

Na een aanroep van "READ" is het laatst gelezen: a) als de getalscheider (zie  $8.$ ) bestaat uit een rij symbolen tussen twee accenten: deze gehele rij symbolen, inclusief de sluitings-accent, b) als de getalscheider bestaat uit twee of meer spaties: twee spaties, c) als de getalscheider een ander flexowriter-symbool is: dat symbool.

Een hieropvolgende aanroep van REHEP geeft de getalwaarde van de eerste nog niet gelezen ponsing, een aanroep van RESYM de interne representatie van het eerste nog niet gelezen flexowriter-symbool.

Als de getalscheider bestaat uit een min-teken, zal een volgende aanroep van READ een negatieve waarde afleveren, ongeacht tussengelaste aanroepen van RESYM of REHEP.

Een veilige manier om van READ naar RESYM of REHEP over te gaan is het afsluiten van het laatste door READ te lezen getal door de getalscheider <TWNR>. Bij overgang van REHEP naar RESYM of READ doet men er verstandig aan, het eerste te verwerken symbool te laten voorafgaan door een case-definitie.

#### 7.3. output procedures

Voorlopig staan ter beschikking als output apparaten: a) een regeldrukker, met een snelheid van 7 tot 20 regels/seconde. Per pagina zijn beschikbaar 60 regels met een breedte van 144 posities, b) een bandponser voor 7-gats band met een snelheid van 150 heptades/ seconde. Het gebruik van de bandponser als output apparaat is uitsluitend aan te bevelen voor het uitvoeren van gegevens, die a) naderhand weer moeten worden ingelezen, b) in een mooiere typografie dan die van de regeldrukker gepubliceerd moeten worden,<br>c) mechanisch vermenigvuldigd moeten worden. Indien men slechts enige eind-antwoorden heeft, maar veel tussenresulta--

ten ook wil uitvoeren om in geval van twijfel deze te kunnen controleren, kan men:

de tussenresultaten over de regeldrukker uitvoeren, de eind-antwoorden ponsen.

## 7.3.1. output procedures voor de regeldrukker

7.3.1.1. procedure PRSYM (n); value n; integer n;

Het effect van PRSYM is slechts gedefinieerd voor de waarden van n, vermeld in tabel III; afgebeeld wordt op de regeldrukker het in die tabel vermelde symbool.

PRSYM (93) is equivalent met SPACE (1),

PRSYM (118) is equivalent met TAB,

PRSYM (119) is equivalent met NLCR.

PRSYM, en via PRSYM alle andere outputprocedures voor de regeldrukker, houden de positie op de regel, en het regeJnummer op de pagina bij. Als door een aanroep van PRSYM meer dan 144 symbolen op een regel dreigen te ontstaan, wordt door het systeem een NLCR ingelast; als door een aanroep van PRSYM meer dan 60 regels op een pagina dreigen te ontstaan, wordt overgegaan op een nieuwe pagina.

Aanroepen van PRSYM met n = 126 of n = 127 (onderstreping of doorbalking) verhogen de positie op de regel niet. om een symbool te onderstrepen geve men eerst de onderstreping, daarna het symbool.

## 7.3.1.2. procedure SPACE (n); value n; integer n;

SPACE verhoogt in principe de positie op de regel met n. Als daarbij het aantal symbolen op de regel 144 dreigt te overschrijden, last het systeem zoveel regelopvoeren (daarbij telkens de positie op de regel verlagend met 144) in als nodig om de juiste regelbreedte te garanderen. SPACE **(n) is** equivalent met, maar sneller dan: begin integer i; for i:= **1** step 1 until n do PRSYM (93) end;

#### 7.3.1.3. procedure TAB;

TAB verhoogt in principe de positie op de regel met minstens 2 en ten hoogste 9, zodanig, dat een 8-voud bereikt wordt (de posities op de regel zijn genummerd van  $0 \frac{t}{m}$  143. De "tabulatorstoppen" bevinden zich dus op de posities, genummerd  $8$ ,  $16$ ,  $24$ , ..., 136). In geval van overschrijding van de regelbreedte wordt een regelopvoer ingelast en de positie op de regel met 144 verminderd.

### 7.3.1.4. procedure NLCR;

NLCR geeft een regelopvoer en stelt de positie op de regel terug op 0. Als door het uitvoeren van NLCR het aantal regels op de pagina de 60 zou overschrijden, wordt in plaats van regelopvoer overgang naar een nieuwe pagina bewerkstelligd.

### 7.3.1.5. procedure CARRIAGE (n); value n; integer n;

Voor  $n < -1$  of  $n = 1$  of  $n > 31$  is CARRIAGE equivalent met NLCR; voor n = - **<sup>1</sup>is** CARRIAGE equivalent met NEW PAGE. Voor de andere waarden van n worden in principe n regelopvoeren gegeven en wordt de positie op de regel op O gesteld. Als door uitvoeren van CARRIAGE het aantal regels op de pagina de 60 zou overschrijden, wordt in plaats van den regelopvoeren, overgang naar een nieuwe pagina bewerkstelligd.

### 7.3.1.6. procedure NEW PAGE;

NEW PAGE bewerkstelligt de overgang naar een nieuwe pagina en stelt de positie op de regel op O. Iedere nieuwe pagina wordt door het systeem voorzien van een kopje, vermeldende de datum van verwerking en het serienummer, door het systeem aan deze verwerking toegekend.

### 7.3.1.7. integer procedure LINE NUMBER;

De waarde van de function designator LINE NUMBER is het nummer van de regel "in opbouw" op de heersende pagina. Deze waarde is minstens en hoogstens 60; na overgang op een nieuwe pagina levert LINE NUMBER de waarde **1** af.

## 7.3.1.8. procedure ABSFIXT  $(n,m,x)$ ; value  $n,m,x$ ; integer  $n,m$ ; real x;

De absolute waarde van x wordt door de procedure ABSFIXT in het algemeen afgedrukt in vaste-komma-representatie met n cijfers voor de decimale punt, m cijfers erna, het geheel voorafgegaan en gevolgd door een spatie. Als  $m = 0$ , wordt het afdrukken van de decimale punt onderdrukt. In het gehele gedeelte van x worden non-significante nullen door spaties vervangen, uitgezonderd de nul op de eenhedenpositie in het geval  $m = 0$  (d.w.z. als het breukgedeelte ontbreekt).

Het af te drukken getal wordt exact op de laatste af te drukken decimaal afgerond. Als hierna zijn absolute waarde  $> 10 \text{ A}$ n is, of als niet voldaan is aan de relaties n > 0, m > 0, n + m < 21, wordt ABSFIXT  $(n,m,x)$  door het systeem vervangen door FIOT  $(13,3,x).$ 

Een aanroep van ABSFIXT  $(n,m,x)$  verhoogt in principe de positie op de regel met if  $m = 0$  then  $n + 2$  else  $n + m + 3$ . Als hierdoor het aantal symbolen op de regel meer dan 144 zou worden, wordt voor de aanvang van het afdrukken door het systeem een NLCR ingelast.

7.3.1.9. procedure FIXT  $(n,m,x)$ ; value  $n,m,x$ ; integer  $n,m$ ; real x;

De procedure FIXT verschilt slechts van de procedure ABSFIXT in dit opzicht, dat in plaats van de spatie die direct aan het eerste cijfer of aan de decimale punt voorafgaat, het teken van  $x$  (+ of -) wordt afgedrukt.

7.3.1.10. procedure FIDT  $(n,m,x)$ ; value  $n,m,x$ ; integer  $n,m$ ; real x;

De procedure FIOT drukt de waarde van x af in drijvende, decimale representatie. Na het teken van x en de decimale punt volgen een mantisse van n cijfers, het symbool " $_{\text{m}}$ ", het teken van de decimale exponent, de absolute waarde van die exponent in m cijfers (waarbij nonsignificante nullen, behalve op de eenhedenpositie, vervangen worden door spaties), en ten slotte een spatie.

Voor  $x = 0$  worden een mantisse 0 en een decimale exponent 0, beide met het goede aantal cijfers, afgedrukt.

Voor  $x \neq 0$  wordt de decimale exponent zo bepaald, dat de mantisse in absolute waarde  $> 0.1$  en  $< 1$  is. Als de zo verkregen decimale exponent niet in m cijfers kan worden afgedrukt, of als niet voldaan is aan

 $1 \le n \le 13$ ,  $1 \le m \le 3$ , wordt FIOT  $(n,m,x)$  vervangen door FIOT  $(13,3,x)$ .<br>De mantisse wordt exact op de laatste decimaal afgerond.

Een aanroep van FIOT (n,m,x) verhoogt in principe de positie op de regel met n + m + 5. Als hierdoor het aantal symbolen op de regel meer dan 144 zou worden, wordt vooraf door het systeem een NLCR ingelast.

7.3.1.11. procedure PRINT  $(x)$ ; value x; real x;

Als de absolute waarde van x gelijk is aan een geheel getal, kleiner dan 1 099 511 627 776, wordt x afgedrukt volgens FIXT  $(13,0,x)$ , gevolgd door 6 extra spaties. Zo niet, dan volgens FIOT (13,3,x). In beide gevallen wordt de positie op de regel verhoogd met 21, maar zonodig vooraf een NLCR door het systeem ingelast.

7.3.1.12. procedure print  $(x)$ ; PRINT  $(x)$ ; print is slechts een andere naam voor PRINT.

7.3.1.13. procedure PRINTTEXT (s); strings;

De actuele parameter bij een aanroep van PRINTTEXT mag uitsluitend zijn: een string, of een formele identifier (het geval van een "doorgegeven" f'ormele parameter), mits deze laatste uiteindelijk met een string correspondeert. De symbolen van de string, ontdaan van de buitenste string quotes. worden, symbool na symbool, afgedrukt. Telkens als daarbij de regelbreedte van 144 posities overschreden dreigt te worden, last het systeem een NLCR in.

7.3.2. output procedures voor de bandponser

7.3.2.1. procedure FUHEP (n); value n; integer n;

De procedure PUHEP ponst de laatste 7 bits van de binaire representatie van n als 1 heptade op de band. Voor O < n < 127 wordt dus n zelf als heptade geponst. Voor  $n < 0$  is de binaire representatie uit die van abs (n) af te leiden door alle nullen door enen te vervangen en omgekeerd. (Een aanroep van FUHEP  $(n)$  met  $n < 0$  heeft als neveneffect, dat de ponsbuffer, groot 150 heptades, leeggeponst wordt reeds voor dat hij geheel gevuld is).

Bij iedere aanroep van PUHEP wordt onderzocht, of de waarde van n toelaatbaar is als getalwaarde van een f'lexowriter-ponsing. Is dit het geval, dan wordt door PUHEP, ten behoeve van hogere ponsprocedures, de laatst geponste case-definitie, en ook de positie op-de regel van de flexowriter bijgehouden. PUHEP (26) stelt de positie op de regel op 0, PUHEP (62) verhoogt de positie op de regel met minstens 2 en hoogstens 9,

zodanig dat een 8-voud bereikt wordt., PUHEP (14) wijzigt de positie op de regel niet, PUHEP (122) of PUHEP (124) zetten de laatst geponste casedefinitie op lower, respectievelijk upper case. De door PUHEP bijgehouden laatst geponste case-definitie wordt aan het begin van de uitvoering van het programma geinitialiseerd op noch lower, noch upper case.

In alle gevallen wordt een en slechts een heptade geponst.

7.3.2.2. procedure PUSYM (n); value n; integer n;

PUSYM is het ponsende analogon van PRSYM (zie 7.3.1.1.). Het effect van PUSYM is slechts gedefinieerd voor de waarden van n, vemeld in tabel III; geponst wordt het in die tabel vemelde symbool in flexowriter-code, zonodig voorafgegaan door een case-definitie. Dit laatste geschiedt, als de flexowriter-case van het betreffende symbool niet overeenstemt met de door RJHEP bijgehouden laatst geponste case-definitie • .Alle aanroepen van PUSYM lopen via PUHEP en beinvloeden derhalve de laatst geponste case-definitie en de positie op de regel als daar beschreven.

PUSYM (93) is equivalent met PUHEP (16) en met PUSPACE (1 ), PUSYM  $(118)$  is equivalent met PUHEP  $(62)$ , PUSYM (119) is equivalent met PUHEP (26) en met PUNLCR; bij deze symbolen wordt nimmer een case-definitie ingelast.

7.3.2.3. procedure PUSPACE (n); value n; integer n;

PUSPACE ponst in principe n (flexowriter-)spaties op de band. PUSPACE (n) is equivalent met, maar sneller dan: begin integer i; for i:= 1 step 1 until n do PUSYM  $(93)$  end;

7.3.2.4. procedure PUNLCR;

PUNLCR ponst de flexowriter-ponsing voor terug-wagen-nieuwe-regel. De door PUBEP bijgehouden positie op de regel wordt door PUNLCR op Ogesteld.

7.3.2.5. procedure RUNOUT; RUNOUT ponst een stuk blank band  $(80 \text{ ponsingen blank} = 20 \text{ cm band}).$ 

7.3.2.6. procedure STOPCODE;

STOPCODE ponst de flexowriter-stopcode, gevolgd door een stuk blank band. STOPCODE is equivalent met begin PUHEP  $(11)$ ; RUNOUT end;

7.3.2.7. procedure ABSFIXP  $(n,m,x)$ ; value  $n,m,x$ ; integer  $n,m$ ; real x;

De procedure ABSFIXP is geheel het ponsende analogon van ABSFIXT (zie  $7.3.1.8.$ ). Evenals bij FIXP, FIDP, en PUNCH wordt, als na uitvoering van de procedure de positie op de regel 150 zou overschrijden, vooraf een aanroep van PUNLCR ingelast. Bovendien wordt, als de door PUHEP bijgehouden case-definitie van lower case verschilt, vooraf een lower case-ponsing ingelast.

7.3.2.8. procedure FIXP  $(n,m,x)$ ; value  $n,m,x$ ; integer  $n,m$ ; real x; De procedure FIXP is geheel het ponsende analogon van FIXT (zie 7.3.1.9.). Verder gelden de opmerkingen, gegeven bij de beschrijving van ABSFIXP (zie 7.3.2.7.), ook voor FIXP.

7.3.2.9. procedure FIDP  $(n,m,x)$ ; value  $n,m,x$ ; integer  $n,m$ ; real  $x$ ; De procedure FIDP is geheel het ponsende analogon van FIDT (zie 7.3.1.10.). Verder gelden de opmerkingen, gegeven bij de beschrijving van AE'SFIXP (zie 7.3.2.7.), ook voor FIDP.

## 7.3.2.10. procedure PUNCH  $(x)$ ; value x; real x;

De procedure RJNCH is geheel het ponsende analogon van PRJNT (zie 7.3.1.11.). Verder gelden de opmerkingen, gegeven bij de beschrijving van ABSFIXP (zie 7.3.2.7.), ook voor PUNCH.

## 7.3.2.11. procedure PUTEXT  $(s)$ ; string  $s$ ;

De procedure FUTEXI' is het ponsende analogon van PRINTTEXI' (zie 7.3.1.13.). Echter reageert PUTEXI' nooit op een eventuele overschrijding van de regelbreedte van de flexowriter, al wordt wel de positie op de regel nauwkeurig bijgehouden. PUTEXI' last zo min mogelijk case-ponsingen in en maakt hierbij gebruik van de door PUREP bijgehouden laatst geponste case-defini tie.

#### 7.4. Berekening-sturende input procedures

Uitsluitend met toestemming van, en in overleg met de contactpersoon aan de "balie", mogen de procedures HAND en XEEN gebruikt worden, die de operateur in staat stellen, tijdens de uitvoering van programma's de loop van de berekening door manuele invoer van getallen te beinvloeden. Gebruik van HAND en XEEN sluit de programma's uit van de twee-minuten-dienst en zal, door de tijd, die de operateur nodig heeft voor zijn beslissingen en handelingen, uiterst kostbaar zijn.

## $7.4.1.$  real procedure HAND (n); value n; integer n;

Door HAND wordt, op een nieuwe regel van de bedienings-teleprinter, nitgetypt het woord HAND, gevolgd door de absolute waarde van n in ten hoogste 6 cijfers (dit laatste dient ter identificatie). De operateur kan nu, volgens de conventies van de procedure READ (zie 7.2.3. en 8.), een decimaal getal invoeren; de waarde hiervan wordt aan de function designator HAND toegekend. Bovendien geldt, voor zolang het duurt, deze waarde als het "laatst ingevoerde decimale getal" in foutmeldingen tijdens de executiefase van het programma. Het is aan te bevelen, voor een verslaglegging van de loop der berekeningen, de waarde van HAND meteen over de regeldrukker uit te voeren.

## 7.4.2. integer procedure XEEN (n); value n; integer n;

De waarde van de function designator XEEN is een functie van twee parameters; de eerste is niets anders dan het argument van XEEN, n, bij iedere aanroep van XEEN in principe verschillend, de tweede parameter daarentegen is een systeemgrootheid, ook integer, die in principe van aanroep tot aanroep van XEEN ongewijzigd blijft.

"bit voor bit colleren". In de binaire voorstelling van het resultaat van deze operatie staat dan en slechts dan een 1, als op de overeenkomstige positie in beide operanden ook een 1 staat. (In de x8 wordt de binaire representatie van een negatieve integer uit die van het tegenstelde getal verkregen door alle nullen door enen te vervangen en omgekeerd. Het meest significante bit fungeert hierdoor onder andere als tekenbit. Er zijn in principe twee representaties van de integer 0: een rij van 27 nullen, of een rij van 27 enen. Als het argument van XEEN gelijk 0 is, is de binaire voorstelling hiervan echter steeds een rij van 27 enen).

Bij de eerste aanroep van XEEN die in het programma wordt uitgevoerd, wordt, op een nieuwe regel van de bedienings-teleprinter, het woord~XEEN uitgetypt. De operateur krijgt hiermee gelegenheid, de bovengenoemde systeemgrootheid, die verder ook bij iedere volgende aanroep van XEEN met het argument van XEEN gecolleerd zal worden, octaal in te voeren. Hiertoe denke men zich de 27 bits van een woord gesplitst in 9 groepen van 3 bits elk; iedere groep van 3 bits vatte men op als een octaal

cijfer (0 t/m 7). De operateur dient nu van de programmeur deze 9 octalen, als octaaJ. getal geschreven, op te krijgen; eventuele nullen op non-significante posities mogen daarbij worden weggelaten.

Er zijn twee manieren, waarop een eenmaal aan het systeem opgegeven waarde nog kan worden gewijzigd:

a) door het programma, middels een aanroep van de procedure STOP, b) door de operateur, op elk gewenst moment, door op de bedienings-teleprinter de toets X aan te slaan.

In beide gevallen zal het programma normaal doorrekenen. Echter zal bij de eerstvolgende aanroep van XEEN die in het programma wordt geeffectueerd, aan de operateur opnieuw de gelegenheid gegeven worden, aan het systeem een waarde op te geven. De gang van zaken is dan geheel als boven beschreven.

#### 7.4.3. procedure STOP;

De procedure statement STOP heeft als enig effect, dat bij de eerstvolgende aanroep van XEEN niet langer de eventueel eerder opgegeven waarde van de systeemgrootheid, waarmee het argument van XEEN telkens gecolleerd wordt, gebruikt wordt, maar dat dan aan de operateur om een nieuwe waarde gevraagd wordt.

#### 7.5. Diverse procedures

end;

7.5.1. real procedure SUM  $(i, a, b, x)$ ; value b; integer i,a,b; real x; begin real s; s:= 0; real  $s; s:= 0;$ for i:= a step 1 until b do  $s:= s + x;$ SUM:= **s** 

De function designator SUM levert de som af van de waarden van de met x corresponderende actuele expressie, uitgerekend voor waarden van  $i = a$  (1) b. Voor  $b < a$  levert SUM de waarde 0 af.

real procedure INPROD  $(i,a,b,x,y)$ ; value b; integer  $i,a,b$ ; real  $7.5.2.$  $x, y;$ real  $s$ ;  $s := 0$ ; begin for i:= a step 1 until b do  $s:= s + x \times y$ ;  $\overline{\text{MP}}$ ROD: =  $\overline{\text{s}}$ end;

De function designator INPROD levert af het inwendig product van twee vectoren van getalwaarden, verkregen door de met x, respectievelijk y corresponderende actuele expressies te evalueren voor i = a (1) b. Voor  $b < a$  levert INPROD de waarde O af.

7.5.3. integer procedure EVEN (n); value n; integer n; EVEN: =  $\frac{1}{2}$  n + 2 x 2 = n then 1 else - 1;

De function designator EVEN is equivalent met wat in mathematische notatie vaak geschreven wordt als  $(-1)^{11}$ .

7.5.4. integer procedure REMAINDER  $(a, b)$ ; value  $a, b$ ; integer  $a, b$ ; REMAINDER:= if  $b = 0$  then a else  $a = a + b \times b$ ;

De function designator REMAINDER levert, tenzij b = 0, de rest af van de deling van a door b (de rest gedefinieerd als het in absolute waarde kleinste getal r met hetzelfde teken als a, waarvoor  $a = r \pmod{b}$  geldt).

#### 7.5.5. real procedure RANIOM;

' Opeenvolgende aanroepen van RANDOM geven min of meer homogeen verdeelde trekkingen uit het eenheidsinterval (0,1). Iets nauwkeuriger omschreven, iedere aanroep van RANDOM levert een waarde,  $> 0$  en < 1, gelijk

aan het eerstvolgende getal uit een pseudo-random rij, gegenereerd volgens een proces van D.H.Lehmer (zie b.v. M.Greenberger, MTAC 15 (1961) 383).<br>De periode van dit proces is 2  $\land$  26.

Het is, in verband met de eis van reproduceerbaarheid van de resultaten van een programma, dringend gewenst, de eerste aanroep van RANIOM in het programma te laten voorafgaan door een aanroep van SETRANIOM (zie 7.5.6.).

## $7.5.6.$  procedure SETRANDOM  $(x)$ ; value x; real x;

De procedure SETRANIOM definieert met behulp van x de startwaarde voor het proces, waarmee de function designator RANIOM zijn pseudo-random trekkingen genereert. Het argument x van SETRANDOM moet voldoen aan  $0 \leq x < 1 - 2$   $\uparrow$  (-27).

#### 7.5.7. procedure EXIT;

De procedure EXIT beeindigt de executiefase van het programma, alsof de laatste end van het programma "gepasseerd" was.

#### 8. Ponsconventies voor het ponsen van getallenbanden

Getallenbanden, die gelezen moeten worden door de function designator READ (zie  $7.2.3.$ ), moeten geponst worden op  $7$ -gats band in de z.g. MC-flexowriter-code.

8.1. Een getal is een <unsigned number> in de zin van het Revised Report, al dan niet voorafgegaan door een teken. Elk getal op de band moet worden afgesloten door een getalscheider (zie 8.3.). Extra getalscheiders voor het begin van een getal worden door READ geskipt.

8.2. Als ley out symbolen binnen een getal zijn toegestaan: a) na het teken van het getal, na m, of na het teken van de exponent, maar voor het eerste cijfer van getal of exponent: willekeurig veel spaties of tabulaties,

b) op elke andere plaats: telkens hoogstens 1 spatie.

8.3. Als getalscheider fungeren:

a) het teken van het volgende getal,

b) twee of meer spaties of een tabulatie, behalve op de in  $8.2$ . genoemde posities,

c) overgang op een nieuwe regel.,

d) elke rij flexowriter-symbolen tussen twee accenten,

e) elk flexowriter-symbool dat verschilt van  $\cdot$  of  $\pi$  of + of - of een cijfer.

N.B.: een enkele spatie bewerkstelligt geen getalscheiding.

Voorbeeld: als op een getallenband voorkomt de symbolenrij:<br> $A[j3] := -$  3.14  $_{\text{M}} -$  3 × 15;  $A[j3]:=-$  3.14 r  $3 \times 15$ ; levert READ achtereenvolgens de waarden:  $3, -00314,$  en 15 af.

8.4. Het is toegestaan een getallenverzameling over meer dan een band te verdelen. Bandeinde heeft geen betekenis als getalscheider: na het laatste getal op de laatste getallenband moet dus nog een getalscheider staan.

8.5. Elke getallenband moet beginnen en eindigen met ten minste 25 cm blank. Op iedere plaats zijn verder, zonder enige betekenis, toegestaan de symbolen blank (0), erase (127), stopcode (11), en backspace (42). Na tape feed behoeft geen nieuwe case-definitie gegeven te worden. Aan het

begin van de executiefase van een programma wordt de gemeenschappelijk door RESYM en READ bijgehouden case--definitie door het systeem op lower case geinitialiseerd..

8.6. Als eerste getallenband functioneert het gedeelte van de (laatste) programmaband, dat volgt direct op het eerste symbool na de laatste end a) getallenmateriaal mag direct na het programma geponst worden, b) als de programmaband eindigt met tape feed en eventueel een stopcode, wordt dit stuk door READ (maar niet door REHEP) geskipt, c) als het programma abusievelijk een end teveel bevat, zal de ALGOL-tekst

gedeeltelijk als getallenband behandeld worden.

## 9. De tijdsduur van enige operaties

Daar de tijdsduur van een operatie in het ALGOL-systeem voor de x8 als regel van de specifieke syntactische constructie afhangt, zijn de volgende cijfers zeer globaal. In het bijzonder zal het evalueren van formele identifiers soms relatief lang duren. Echter maken de hier gegeven getallen een ruwe schatting van de benodigde tijd voor bepaalde programmaonderdelen mogelijk. Alle tijden zijn opgegeven in  $\mu$ s.

9.1. De diadische arithmetische operaties:

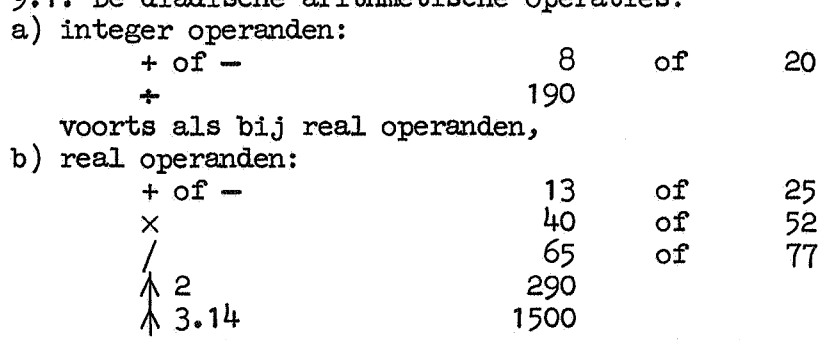

Als twee waarden opgegeven worden, geldt de kleinste waarde voor het geval, dat de tweede operand eenvoudig is (een constante of een simpele niet-formele identifier).

52 77

9¥2. De logische operaties:

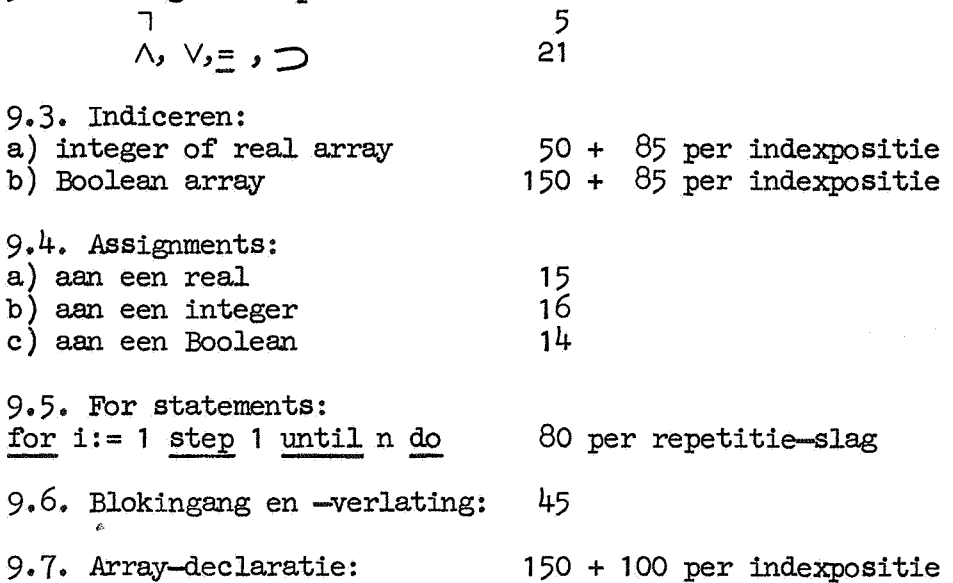

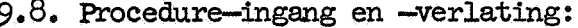

110 + 70 per formele parameter

 $\mathcal{L}^{\mathcal{L}}$ 

 $\bar{z}$  .

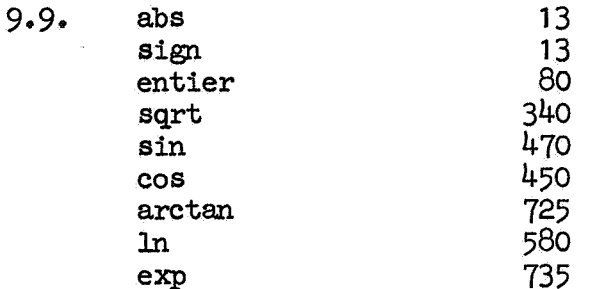

 $\overline{\mathcal{L}}$ 

## Tabel I: Omschrijving van de betekenis van foutnummers

## Ia) fouten tegen de syntaxis

 $\mathcal{O}^{(2)}_{\mathbf{q},\mathbf{q},\mathbf{q}'}$ 

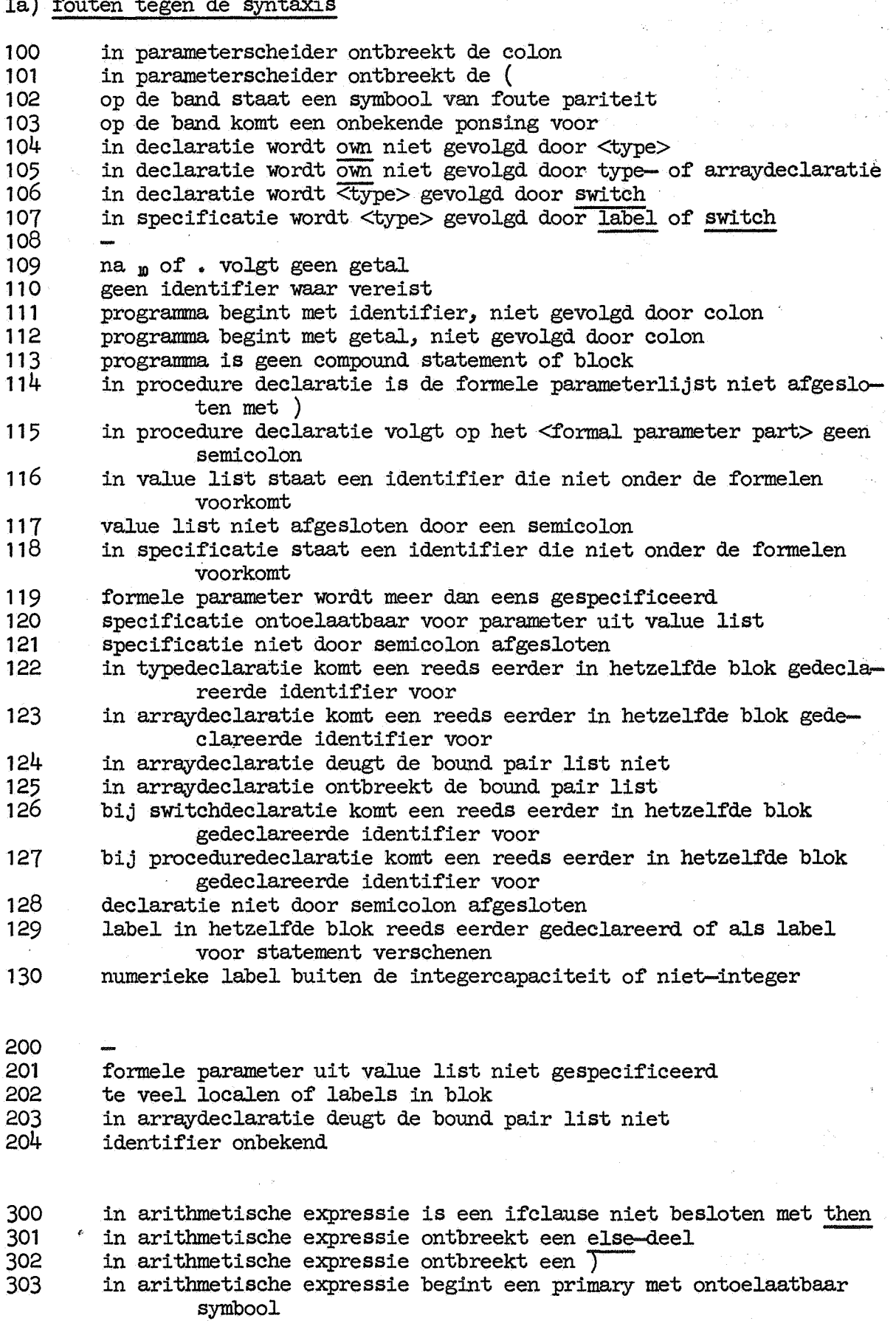

304 305 306 307 308 309 310 311 312 313 314 315 316 317 318 319 320 321 322 323 324 325 326 327 328 329 330 331 332 333 334 335 336 337 338 339 340 341 342/343 in left part list komt na een aritbmetische variabele een niet-341~/345 in left part list komt een designational identifier voor 346 34~, 348 349 350 351 in arithmetische expressie staat een niet-aritbmetische identifier arrey- of switchidentifier wordt niet gevolgd door subscript list subscript list niet afgesloten door ] in Boolean expressie is een ifclause niet besloten met then in Boolean expressie ontbreekt een else-deel in Boolean expressie ontbreekt een *Y*in Boolean expressie begint een Boolean primary met ontoelaatbaar symbool in Boolean expressie wordt een arithmetisch gedeelte niet gevolgd door een relational operator in Boolean expressie staat een niet-Boolean identifier in aritbmetische of Boolean expressie is een ifclause niet besloten met then in arithmetische of Boolean expressie ontbreekt een else-deel in aritbmetische of Boolean expressie ontbreekt een *J*  arithmetische of Boolean expressie begint met ontoelaatbaar symbool in aritbmetische of Boolean expressie staat identifier van type string of van designational type in stringexpressie is een ifclause niet besloten met then in stringexpressie ontbreekt een else-deel in stringexpressie ontbreekt een *J*  in stringexpressie komt ontoelaatbaar symbool voor in stringexpressie staat een identifier, niet van type string in designational expressie is een ifclause niet besloten door then in designational expressie ontbreekt een else-deel in designational expressie ontbreekt een *J*  in designational expressie komt een onbekende numerieke label voor in designational expressie komt ontoelaatbaar symbool voor in designational expressie staat een niet-designational identifier Boolean- of stringexpressie in plaats van arithmetische of designational expressie designational expressie in plaats van een <type>-expressie in expressie is een ifclause niet besloten door then in expressie ontbreekt een else-deel in expressie ontbreekt een *J*  in expressie komt ontoelaatbaar symbool voor statement begint met variabele, niet gevolgd door een colonequal assignment aan formele type-procedure identifier assignment aan functie-identifier buiten de declaratie in left part list komt na een integer variabele een non-integer variabele voor in left part list komt na een real variabele een non-real variabele voor in left part list komt na een Boolean variabele een niet-logische variabele voor in left part list komt na een stringvariabele een niet-stringvariabele voor arithmetische variabele voor in expressie komt een non-type procedure identifier voor statement begint met identifier op ontoelaatbare wijze actuele parameter is een identifier maar geen arrey- of switchidentifier actuele parameter is een identifier maar geen procedure identifier actuele parameter is een identifier maar geen type-procedure identifier actuele parameter is een array-, switch- of procedure identifier

 $-18$ 

352 actuele parameter is een expressie in plaats van een arrayswitch- of procedure identifier 353 actuele parameter is geen variabele waaraan geassigneerd kan wor-354 355 356 357 358 359 360 361 362 363 364 365 366 367 368 369 370 371 372 373 374 den actuele parameter is een expressie maar geen arithmetische actuele parameter is een expressie maar geen logische actuele parameter is een expressie maar geen stringexpressie actuele parameter is een expressie maar geen designational actuele parameter is een expressie maar designational te veel actuele parameters te weinig actuele parameters actuele parameterlijst niet afgesloten met) actuele parameterlijst ontbreekt te veel of te weinig actuele parameters bij bibliotheek procedure statement begint met een getal dat geen integer label is in statement volgt na then een conditional statement na for statement volgt een else-deel<br>statement niet correct in statement is een ifclause niet besloten door then for list niet met do besloten van for statement is de controlled variable niet-arithmetisch in for statement staat in plaats van een controlled variable een type-procedure identifier in for statement volgt op de controlled variable geen colonequal in step-until-element van for list ontbreekt de until in for list volgt op arithmetische expressie geen step, while, do of comma 375 for wordt niet gevolgd door een identifier<br>376 **Switch list bevat een niet-designational** i 376 switch list bevat een niet-designational identifier switch list bevat een getal dat niet als integer label bekend is 378/379 switch list niet correct 380 in switch declaratie volgt op de switch identifier geen colonequal 381 in switch declaratie volgt op switch geen identifier<br>382 in array declaratie ontbreekt de bound pair list 382 in array declaratie ontbreekt de bound pair list<br>383 in bound pair list volgt op een lower bound geen 383 in bound pair list volgt op een lower bound geen colon 384 bound pair list niet afgesloten door een ]<br>385 declaratie niet door semicolon afgesloten 385 declaratie niet door semicolon afgesloten 388<sup>'</sup> statement begint met switch identifier<br>389 op label volgt geen colon 389 op label volgt geen colon 390 in type-procedure declaratie komt geen assignment aan de procedure 391 392 393 394 395 396 397 398 399 400 401 identifier voor identifier reeds eerder gedeclareerd of als label bekend geworden goto statement leidt binnen een for statement subscript list bevat te veel of te weinig subscript expressies actuele parameter is een identifier van een array, switch of procedure met onjuist aantal subscripts of parameters actuele parameter is een identifier van onjuist type in code body ontbreekt een comma als scheider tussen macronummer en bijbehorende parameter in code body volgt na een minus geen getal in code body begint een parameter niet met letter, cijfer of minus in code body als macronummer geen getal code body niet afgesloten met unquote  $\epsilon$  code body niet aangevangen met quote

-19

490 wegens de reeds eerder gemelde fouten wordt het syntactisch onder' zoek niet verder voortgezet

492 het programma is te lang voor het beschikbare geheugen

#### Ib) fouten ontdekt tijdens de executiefase

500 actuele parameter is geen variabele waaraan geassigneerd kan worden 501 in arraydeclaratie is een bovengrens kleiner dan de bijbehorende ondergrens 502 van een arrayelement valt de (laatste) index buiten de range 503 van een arrayelement valt een index (maar niet de laatste) buiten de range 504 van een switch designator valt de index buiten de range bij een assignment aan een arrayelement van integer type ligt de te assigneren waarde buiten de integercapaciteit 506 bij een assignment aan een arrayelement van een formeel array blijkt de corresponderende actuele parameter de naam van een switch te zijn 507/508/509 de formele, geindiceerde controlled variable in een for statement blijkt niet-arithmetisch te zijn 510 de integercapaciteit blijkt, bij afronding tot een integer, overschreden te zijn 511 bij de operatie + zijn niet beide operanden van integer type<br>515 in een getallenband vindt "READ" of "RESYM" een symbool van 515 in een getallenband vindt "READ" of "RESYM" een symbool van foute pariteit 516 in een getallenband vindt "READ" of "RESYM" een onbekende ponsing 600/601/602/603/604 het programma bevat niet-geimplementeerde stringoperaties 605 het programma declareert own arrays 606/607/608 het programma bevat niet-geimplementeerde stringoperaties 609 de geheugenruimte is uitgeput

610 het programma bevat niet-geimplementeerde stringoperaties

999 het programma is door de operateur beeindigd

<sup>491</sup> het programma bevat een switchdeclaratie met teveel entries in de switch list

 $\bar{\lambda}$  $\bar{\mathbf{y}}$ 

 $\sim 3\%$ 

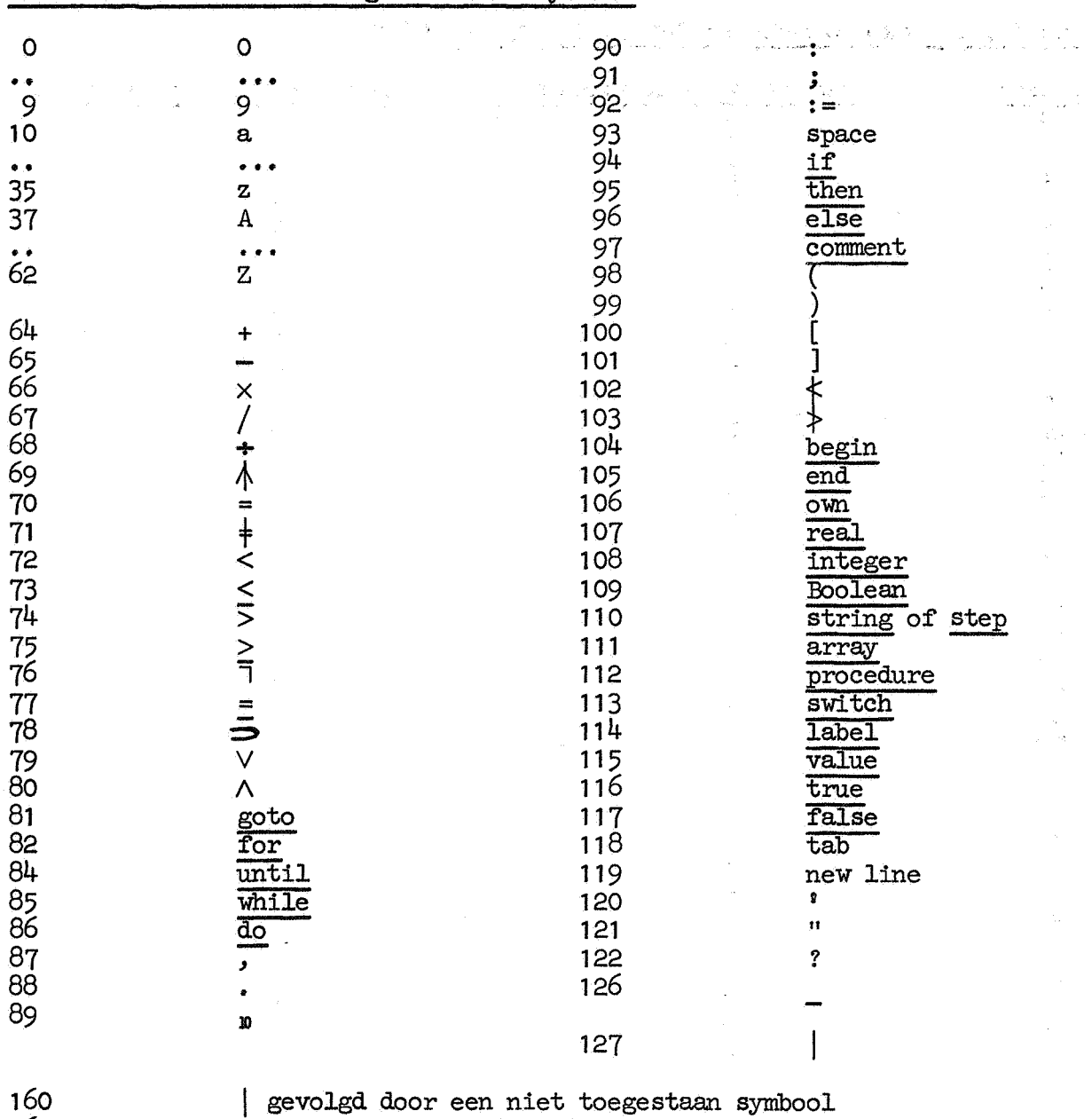

Tabel II: Interne codering van basic symbols

 $\ddot{\phantom{a}}$ 

 $161$  $162$ 

 $\hat{\mathbf{z}}$ 

 $\sim$ 

 $\overline{\phantom{a}}$ 

 $\ddot{\phantom{a}}$ 

een niet geoorloofde onderstreping<br>een onbekende word delimiter

 $\ddot{ }$ 

 $\overline{\phantom{a}}$ 

 $\mathbb{R}^2$ 

 $\hat{\boldsymbol{\epsilon}}$ 

| waarde                                 | flexowriter-representatie  |                             | regeldrukker-representatie            |   |
|----------------------------------------|----------------------------|-----------------------------|---------------------------------------|---|
| $\overline{\mathbf{o}}$<br>1           | ত<br>1                     |                             | O<br>1                                |   |
|                                        |                            |                             | 2<br>4<br>4                           |   |
| 2345678                                | 2345678                    |                             |                                       |   |
|                                        |                            |                             | $\frac{5}{6}$                         |   |
|                                        |                            |                             | $\frac{7}{8}$                         |   |
| $\begin{array}{c} 9 \\ 10 \end{array}$ | 9                          |                             | 9<br>A                                |   |
| 11                                     | $\mathbf a$<br>$\mathbf b$ |                             |                                       |   |
| 12                                     | ¢                          |                             | $\frac{B}{C}$                         |   |
| 13<br>14                               | đ<br>e                     |                             | $\mathbf{D}$                          |   |
| 15<br>16                               | f                          |                             | E<br>F                                |   |
| 17                                     | g<br>ħ                     |                             | $\overline{G}$<br>$\rm H$             |   |
| 18<br>19                               | i<br>j                     |                             | $\mathbf I$<br>$\mathbf{J}$           |   |
| 20                                     | ${\bf k}$                  |                             | $\rm K$                               |   |
| 21<br>22                               | $\mathbf{I}$<br>${\bf m}$  |                             | L<br>$\mathbf M$                      |   |
| $\frac{23}{24}$                        | $\mathbf n$                |                             | N                                     |   |
| $\frac{25}{26}$                        | Ó<br>p                     |                             | $\begin{array}{c} 0 \\ P \end{array}$ |   |
| 27                                     | q<br>r                     |                             | $\mathbf Q$<br>$\mathbf R$            |   |
| 28                                     | S                          |                             | $\mathbf S$                           |   |
| 29<br>30                               | $\mathbf t$<br>$\mathbf u$ |                             | $\mathbf T$ .<br>$\mathbf U$          |   |
| 31<br>32                               | V<br>W                     |                             | $\overline{\mathbf{V}}$<br>W          |   |
| $\frac{33}{34}$                        | $\mathbf x$                |                             | X                                     |   |
|                                        | y<br>Z                     |                             | Y                                     |   |
|                                        |                            | $\sim$<br>$\gamma_{\rm{c}}$ |                                       | y |
|                                        |                            |                             |                                       |   |
|                                        |                            |                             |                                       |   |
|                                        |                            |                             |                                       |   |
|                                        |                            |                             |                                       |   |
|                                        |                            |                             |                                       |   |
|                                        |                            |                             |                                       |   |
|                                        |                            |                             |                                       |   |
| $\mathcal{G}_i$                        | ABCDEFGHIJKLMNOPQRS        |                             | <b>急赵岱赵凤巩讽不贬九丞既改赵迅以及双又</b>            |   |
|                                        |                            |                             |                                       |   |
|                                        |                            |                             |                                       |   |
|                                        |                            |                             |                                       |   |
|                                        |                            |                             |                                       |   |

Tabel III: Waardebereik van RESYM, PRSYM, en PUSYM

 $\label{eq:2.1} \frac{\partial}{\partial t} \frac{\partial}{\partial t} \left( \frac{\partial}{\partial t} \right) = \frac{\partial}{\partial t} \left( \frac{\partial}{\partial t} \right) \frac{\partial}{\partial t} \left( \frac{\partial}{\partial t} \right) = \frac{\partial}{\partial t} \left( \frac{\partial}{\partial t} \right)$ 

 $\bar{z}$ 

 $\hat{\mathcal{A}}$ 

 $\sim$ 

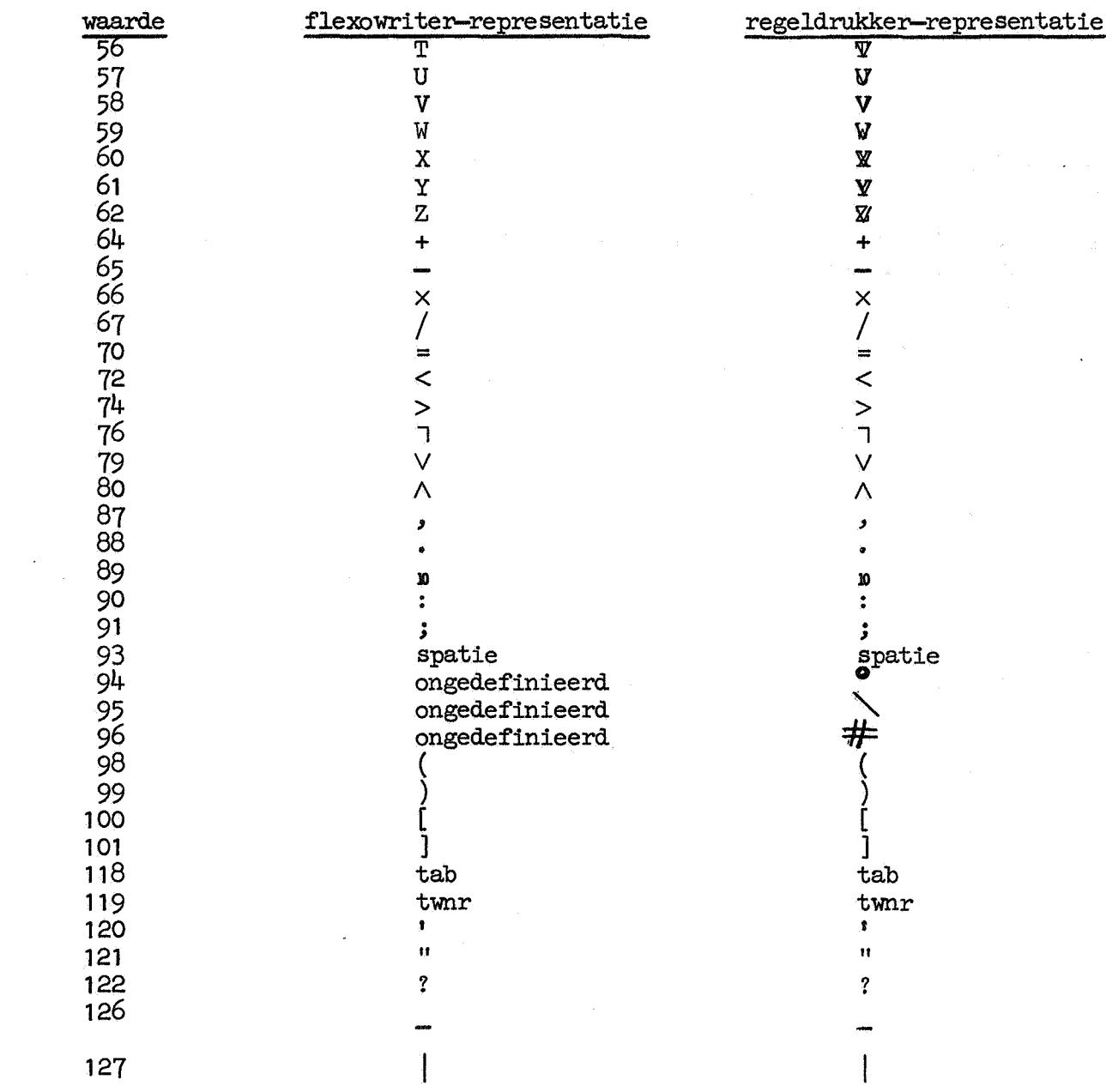

 $\label{eq:2.1} \frac{1}{\sqrt{2\pi}}\int_{0}^{\infty}\frac{1}{\sqrt{2\pi}}\left(\frac{1}{\sqrt{2\pi}}\right)^{2\alpha} \frac{1}{\sqrt{2\pi}}\frac{1}{\sqrt{2\pi}}\int_{0}^{\infty}\frac{1}{\sqrt{2\pi}}\frac{1}{\sqrt{2\pi}}\frac{1}{\sqrt{2\pi}}\frac{1}{\sqrt{2\pi}}\frac{1}{\sqrt{2\pi}}\frac{1}{\sqrt{2\pi}}\frac{1}{\sqrt{2\pi}}\frac{1}{\sqrt{2\pi}}\frac{1}{\sqrt{2\pi}}\frac{1}{\sqrt{2\pi}}\frac{$ 

 $\mathfrak{g}_{\mathbb{C}}$ 

#### Aanvullingen op MR 81

Met ingang van 20 februari 1966 is het MC-ALGOL 60-systeem voor de x8 op de volgende punten gewijzigd:

- 1 **Aan de regeldrukker-output van elk programma wordt door het** systeem een extra pagina toegevoegd, waarop de volgende gegevens vermeld Worden:
- **1.1** Als het programma syntactisch incorrect is: op regel 1 de tijd, besteed aan de syntactische controle, in milli-uren,
	- op regel 2 de som van de heptaden van de programmaband,
	- op regel 3 een schatting voor het aantal woorden in het geheugen van de  $X\beta$ , voor het programma zelf benodigd na verbetering van de fouten.
- 1.2 Als het programma syntactisch correct is, en ook in uitvoering genomen is:
	- op regel **1** de tijd, besteed aan de syntactische controle, gevolgd door de totale tijd, dat het programma op de x8 is geweest, beide tijden in milliuren,
	- op regel 2 de som van de heptaden van de programmaband, gevolgd door de som van alle heptaden, die bij de controle en de uitvoering verwerkt zijn,
	- op regel 3 het aantal woorden, in het geheugen van de XS in beslag genomen door het programma zelf.

Indien een programma resultaten over de bandponser uitgevoerd heeft:

op regel 4 het aantal geponste heptaden, gevolgd door de som van de geponste heptaden (inclusief standaardkop en standaardafsluiting).

- 2 Aan de bibliotheek van standaardprocedures is toegevoegd:
- 2.1 real procedure time; Deze levert de tijd at, die verlopen is sinds het in behandeling nemen van het programma (dus vanaf het begin van de syntactische controle), in seconden (dus niet in milliuren) met een nauwkeurigheid van 0.01 sec.
- 2.2 procedure TO DRUM (A, p); value p; array A; integer p;

procedure FROM DRUM  $(A, p)$ ; value p; array A; integer p;

' Beide procedures nemen contact op met het trommelgeheugen, de eerste om de elementen van het array A op de trommel op te bergen, de tweede om het array A vanaf de trommel te vullen. Voor dit dumpen en weer ophalen van array-inhouden staat op de trommel een stuk van 81920 woorden ter beschikking. De parameter p geeft aan, welk van deze woorden met het eerste element van

het array moet corresponderen. Steeds moet  $p > 0$  en  $p +$  aantal woorden, in beslag genomen door elementen van-het array (zie MR 81 sectie 6) moet  $<$  81920 zijn.

De tijdsduur van het transport van of naar de trommel kan geschat worden als 50 milliseconden per 1000 woorden met een minimum van 25 ms. Het is dus niet efficient om arrays van kleine omvang te dumpen. Wel wordt gedurende het transport van een array reeds verder gerekend, zolang het programma maar geen gebruik maakt van het array in kwestie of het blok, waarin dat array gedeclareerd is, verlaat. Een uitvoeriger beschrijving van TO DRUM en FFOM DRUM zal later gegeven Worden.

- 3. Steeds staan tijdens de executiefase van een programma zeker 23,000 woorden ter beschikking voor programma en werkruimte. Een foutmelding met foutnummer 6o9 betekent, dat die ruimte te kort schiet. Een nieuwe aanbieding zonder wijzigingen van programma of invoer is dan zinloos.
- 4 Nieuwe foutmeldingen zijn:

402 procedure body is geen statement

- 520 bij een aanroep van TO DRUM of FROM DRUM is de eerste actuele parameter geen array identifier
- 521 bij een aanroep van TO DRUM of FROM DRUM is de tweede parameter te groot of te klein
- 997 het programma is beeindigd wegens overschrijding van de tijdslimiet
- 998 het programma is afgebroken wegens ontbreken van verdere input.
- 5 Bij aanbieden van een programma dient een schatting van de tijdsduur van uitvoering van het programma te worden opgegeven. hetzij in minuten (bij voorbeeld 15') hetzij in milliuren (bij voorbeeld 40 mh) De operateur heeft het recht het programma na de vermelde tijd af te breken, maar is daartoe niet verplicht. De Rekendienst draagt geen verantwoordelijkheid voor overschrijdingen van opgegeven tijden. De programmeur kan zelf voor limitering van de tijd zorgen door geregeld in zijn programma de bibliotheekprocedure "time" aan te roepen, en op de waarde hiervan passend te reageren.
- 6 Aan de bibliotheek van standaardprocedures zijn toegevoegd:
- 6.1 een aantal procedures voor het berekenen van inwendige produkten. Deze kunnen in plaats van INPROD gebruikt Worden en zijn enige malen sneller. Ze berekenen:

vecvec  $(1, u, shift, a, b)$ :<br> $\sum_{k=1}^{u} a_k \times b_{k+shift}$ 

 $-26$ **u**   $\sum a_{ik} \times b_k$ matvec  $(l,u,i,a,b)$ :  $k=1$  1  $\sum_{k=1}^{u} a_{ki} \times b_{k}$ tamvec  $(1,u,i,a,b)$ :  $\sum_{k=1}^{u} a_{ik} \times b_{kj}$ matmat  $(1,u,i,j,a,b)$ :  $\sum_{k=1}^{u} a_{ki} \times b_{kj}$ tammat  $(l,u,i,j,a,b)$ : **u**   $\sum_{k=1}^{\infty} a_{ik} \times b_{jk}$ mattam $(1,u,i,j,a,b)$ : De procedures zijn equivalent met de volgende ALGOL-declaraties: comment mca 2000; real procedure vecvec (1, u, shift, a, b); value 1, u, shift; integer 1, u, shift; array a, b; begin integer k; real s;<br> $\frac{\text{real}}{\text{s}:=0}$ ; for  $k := 1$  step 1 until u do  $s := a[k] \times b[\text{shift} + k] + s;$  $\overline{v}$ ec $\overline{v}$ ec: =  $\overline{s}$ end vecvec; comment mca 2001; real procedure matvec  $(1, u, i, a, b)$ ; value  $1, u, i$ ; integer 1, u, i; array a, b; begin integer k;  $\frac{\text{real}}{\text{s:= 0}}$ ; for  $k := 1$  step 1 until u do  $s := a[i, k] \times b[k] + s;$  $\overline{\text{mat}}\text{vec}$ : =  $\overline{\text{s}}$ end matvec; comment mca 2002; real procedure tamvec $(1, u, i, a, b)$ ; value  $1, u, i$ ; integer 1,  $u$ , i; array a, b;<br>begin integer  $k$ ; integer  $\overline{k}$ ; real s;<br> $\overline{s:=0}$ ; for  $k := 1$  step 1 until u do  $s := a[k, i] \times b[k] + s;$ tamvec:= s end tamvec; comment mca 2003; real procedure matmat  $(1, u, i, j, a, b)$ ; value 1, u, i, j; integer  $1, u_2$  i, j; array a, b;

```
begin integer k; 
           \frac{\text{real}}{\text{s:= 0}};
           for k:= 1 step 1 until u do s := a[i,k] \times b[k,j] + s;matrix := send matmat;
comment mca 2004;<br>real procedure tammat (1, u, i, j, a, b); value 1, u, i, j;
integer 1, u, i, j; arrey a, b; 
begin integer k; 
           real s;<br>s:=0;
           for k:= 1 step 1 until u do s:=a[k,i] \times b[k,j] + s;tammat: = send tammat;
comment mca 2005;<br>real procedure mattam (1, u, i, j, a, b); value 1, u, i, j;
integer 1, u, i, j; array a, b; 
begin integer k; 
           reals; 
           s:= 0;for k:= 1 step 1 until u do s:= a[i,k] \times b[j,k] + s;s:= 0;<br>for k:= 1 step<br>mattam:= s<br>m:
end mattam;
```
Toepassingen van genoemde procedures bij het oplossen van lineaire stelsels en het bepalen van eigenwaarden zullen in een binnenkort te verschijnen rapport gegeven worden.

- 6.2 integer procedure STRINGSYMBOL (k, text); value k; integer k;.string text; Deze levert de RESYM-waarde van het k-de symbool uit de string text, waarbij k begint te tellen bij 0. Voor  $k < 0$  of  $k >$  aantal symbolen uit de string wordt 255 als waarde van STRINGSYMBOL gegenereerd.
- 7. Nieuwe foutmeldingen zijn:
	- 522 bij een aanroep van een van de procedures vecvec t/m mattam is een van de laatste twee actuele parameters geen array identifier van real of integer type 523 bij een aanroep van een van de procedures vecvec
	- t/m mattam is de dimensie van een der array identifiers incorrect
	- 611 bij een aanroep van PRINTTEXT, PUTEXT of STRINGSYMBOL is (een van) de actuele parameter{s) geen string

 $\label{eq:2.1} \frac{1}{\sqrt{2\pi}}\int_{0}^{\infty}\frac{1}{\sqrt{2\pi}}\left(\frac{1}{\sqrt{2\pi}}\right)^{2\alpha} \frac{1}{\sqrt{2\pi}}\int_{0}^{\infty}\frac{1}{\sqrt{2\pi}}\left(\frac{1}{\sqrt{2\pi}}\right)^{\alpha} \frac{1}{\sqrt{2\pi}}\frac{1}{\sqrt{2\pi}}\int_{0}^{\infty}\frac{1}{\sqrt{2\pi}}\frac{1}{\sqrt{2\pi}}\frac{1}{\sqrt{2\pi}}\frac{1}{\sqrt{2\pi}}\frac{1}{\sqrt{2\pi}}\frac{1}{\sqrt{2\$